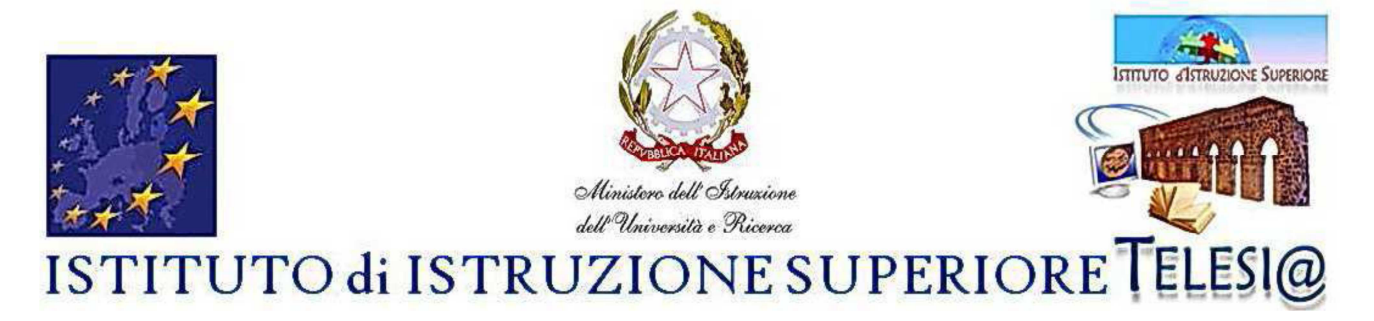

Via Caio Ponzio Telesino, 26 – 82037 Telese Terme (BN) – Tel. 0824 976246 Codice scuola: BNIS00200T - e-mail: bnis00200t@istruzione.it – sito web www.iistelese.it

 $\_$  ,  $\_$  ,  $\_$  ,  $\_$  ,  $\_$  ,  $\_$  ,  $\_$  ,  $\_$  ,  $\_$  ,  $\_$  ,  $\_$  ,  $\_$  ,  $\_$  ,  $\_$  ,  $\_$  ,  $\_$  ,  $\_$  ,  $\_$  ,  $\_$  ,  $\_$  ,  $\_$  ,  $\_$  ,  $\_$  ,  $\_$  ,  $\_$  ,  $\_$  ,  $\_$  ,  $\_$  ,  $\_$  ,  $\_$  ,  $\_$  ,  $\_$  ,  $\_$  ,  $\_$  ,  $\_$  ,  $\_$  ,  $\_$  , Il Dirigente Scolastico – Domenica DI SORBO

**Telese Terme, 15 maggio 2012** 

 **A tutti i docenti, al DSGA Albo & Web** 

## **Prove Invalsi: nota per la compilazione della SCHEDA ALUNNI e SCHEDE RISPOSTE**

## *Indicazione per la compilazione della scheda alunni*

La scheda alunni è una per classe e va compilata (utilizzando una penna biro nera o blu) per ogni studente, secondo i codici riportati nella prima colonna (contrassegnata da **Codice studente**) avendo cura di rispettare la corrispondenza tra **codice studente** e allievo, come riportato nell'**Elenco studenti1** fornito dalla segreteria.

La compilazione delle colonne **Stato alunno**, **Presenza prova 1**, **Presenza prova 2**, **Presenza prova 3** deve essere effettuata secondo le indicazioni delle note in calce alla **Scheda alunni**.

## *Indicazione per la compilazione delle schede risposte*

La compilazione delle schede risposta è molto semplice e richiede il rispetto di pochi e semplici criteri.

Precisamente:

- **1.** utilizzare solo penne-biro nere o blu;
- **2**. compilare il campo in alto a destra **Tipo di disabilità** secondo le indicazioni dell'apposita nota (il campo va lasciato in bianco se l'allievo non è portatore di disabilità);
- **3.** riportare la risposta degli allievi mediante una crocetta che deve ricoprire solo il quadratino prescelto. La crocetta può anche debordare leggermente dal quadratino prescelto. Tuttavia, è fondamentale che la crocetta ricada all'interno del quadratino prescelto e non ricopra anche un quadratino diverso da quello corrispondente alla risposta fornita dall'allievo;
- **4.** in caso di errata indicazione (quadratino contrassegnato per errore), cerchiare il quadratino indicato per errore e riportare un **NO** a lato del quadratino e apporre la crocetta sul quadratino corrispondente alla risposta effettivamente fornita dall'allievo;
- **5**. Se, per qualsiasi ragione, la scheda-risposta di un alunno deve essere ricompilata, è sufficiente chiedere alla segreteria la stampa della scheda corrispondente all'allievo per il quale è necessaria una nuova scheda-risposta;
- **6**. per ogni domanda sono riportate tutte le risposte possibili. In particolare:
	- a. se **l'allievo non risponde**, NON riportare nessuna crocetta (lasciare in bianco tutti i quadratini),
	- b. se **l'allievo fornisce due risposte alla stessa domanda o fornisce una risposta incomprensibile**, apporre la crocetta sul quadratino corrispondente a NV (risposta non valida).
- NB: La griglia di correzione per le domande a risposta aperta sarà spedita dall'Invalsi per e-mail il giorno stesso delle Prove.

 Prof.ssa Barbara Bruno *Valutazione e Autovalutazione*